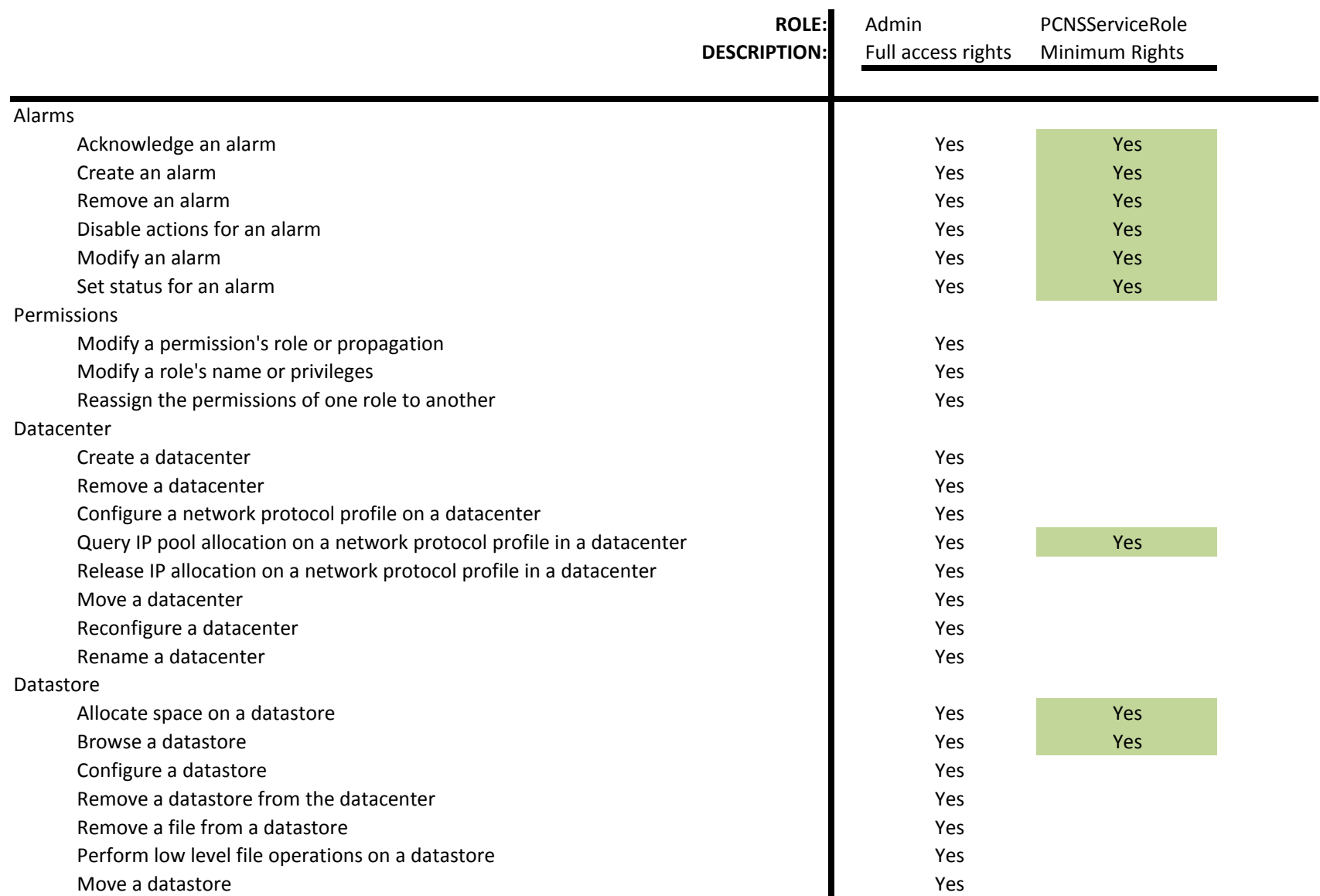

## **Roles and Privileges Report for 10.216.252.202 - Thursday, January 09, 2014 8:44:58 PM**

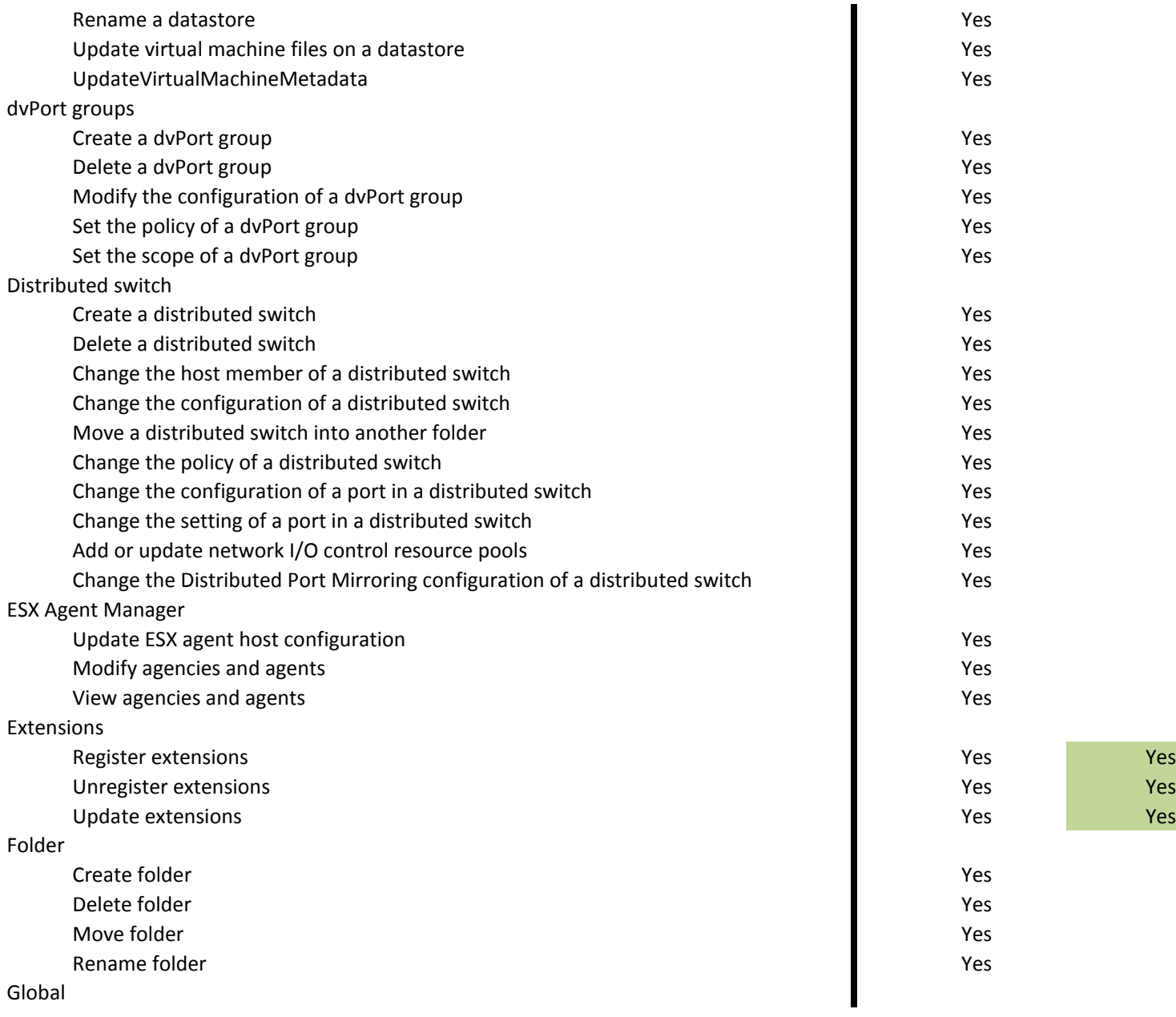

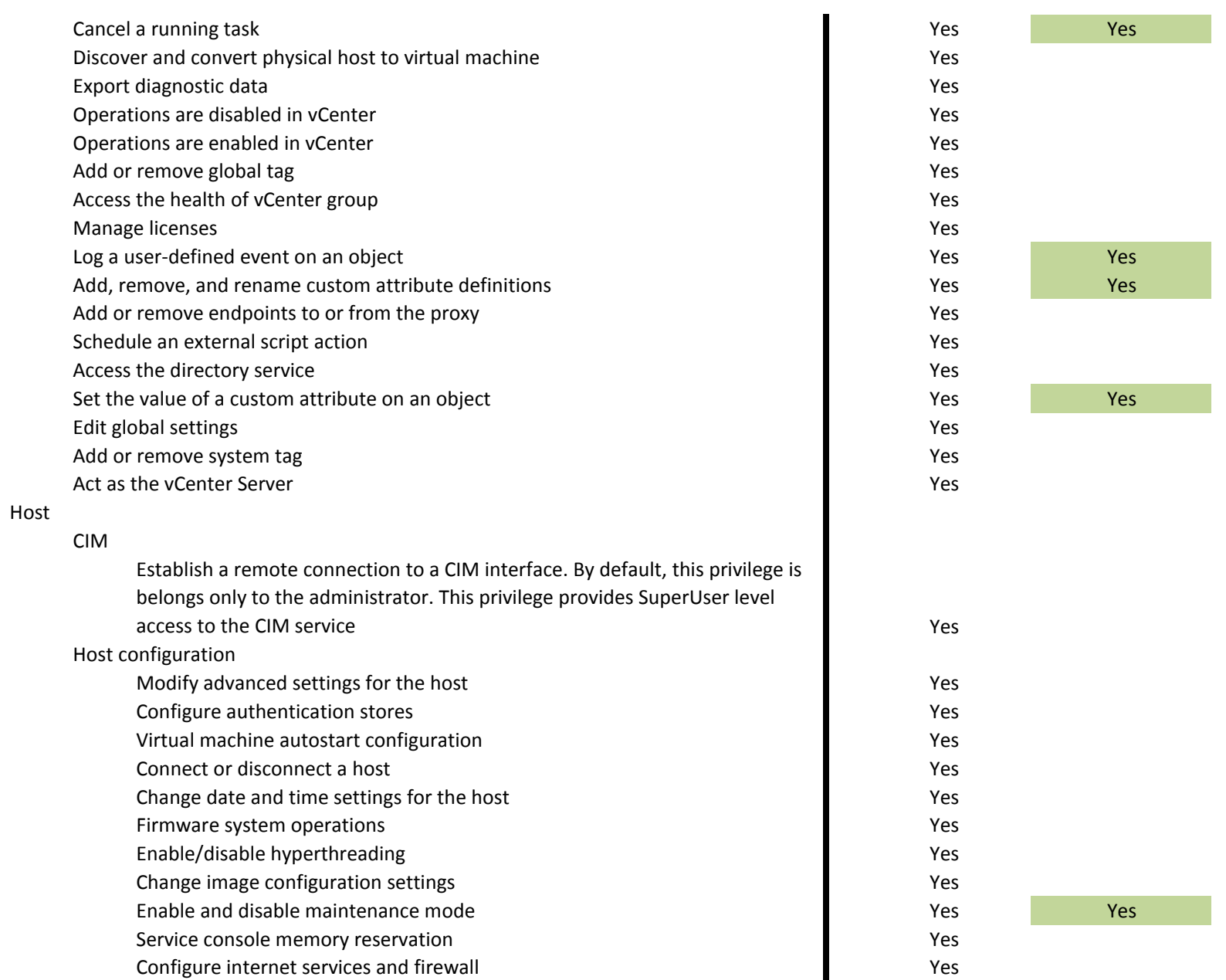

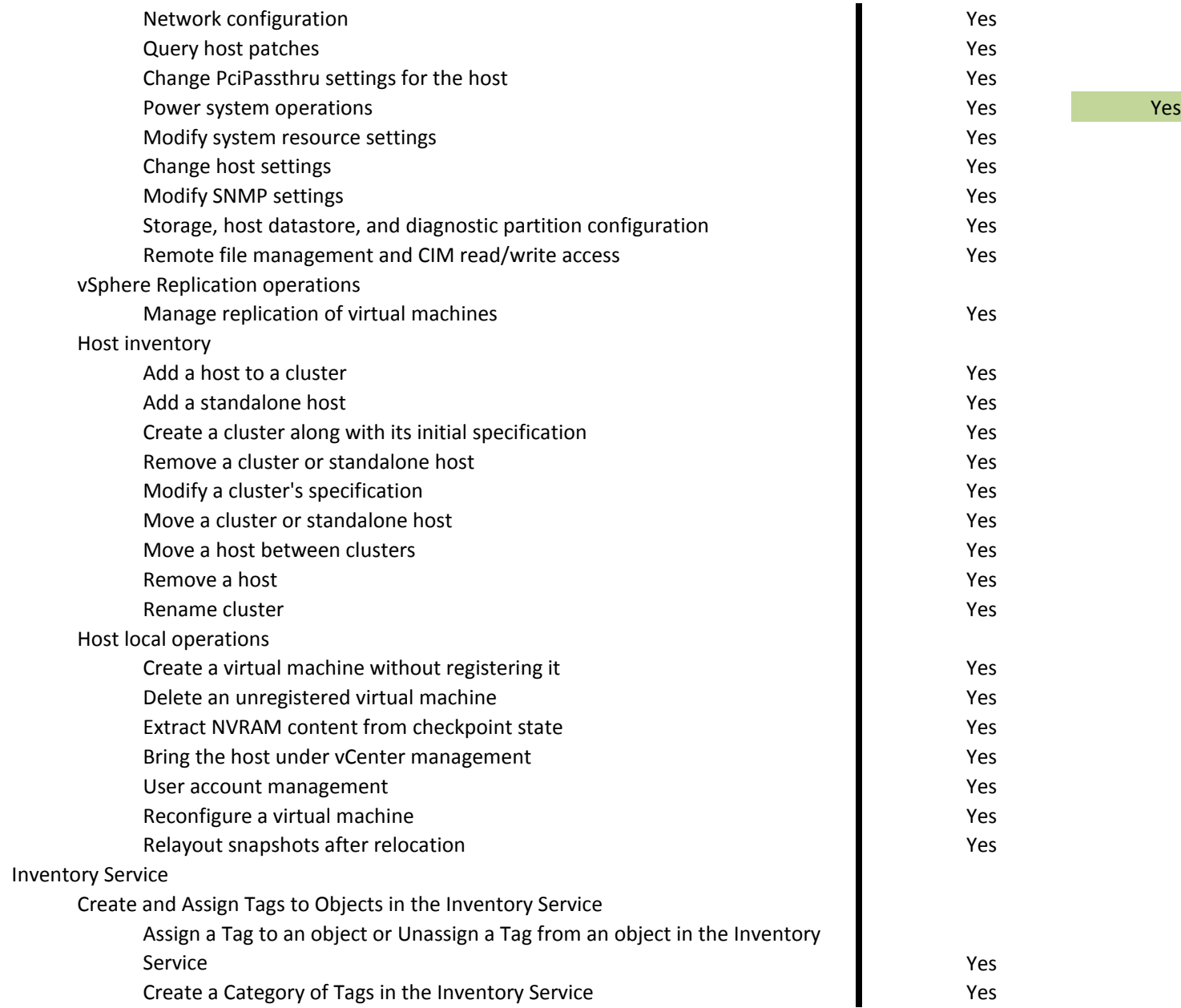

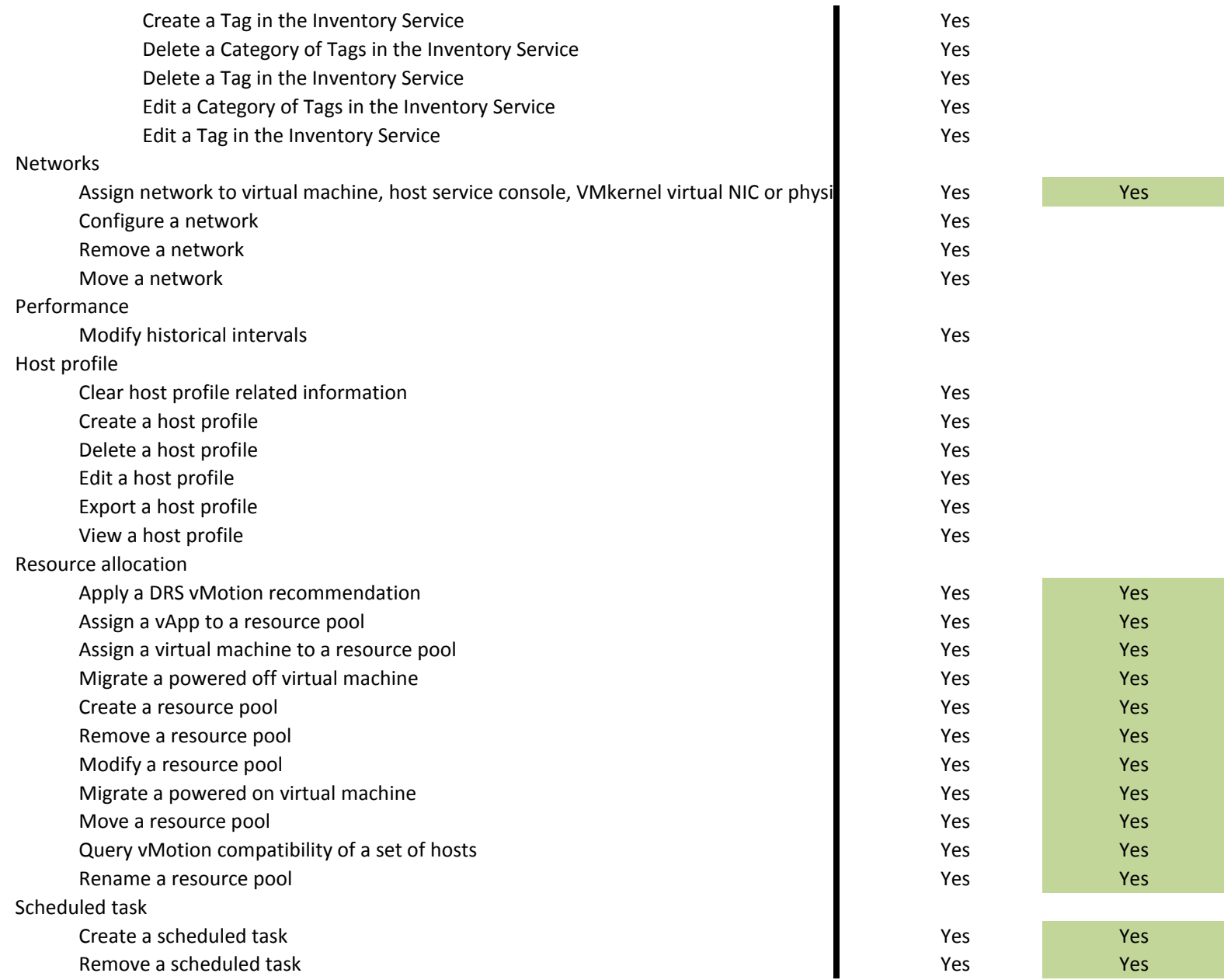

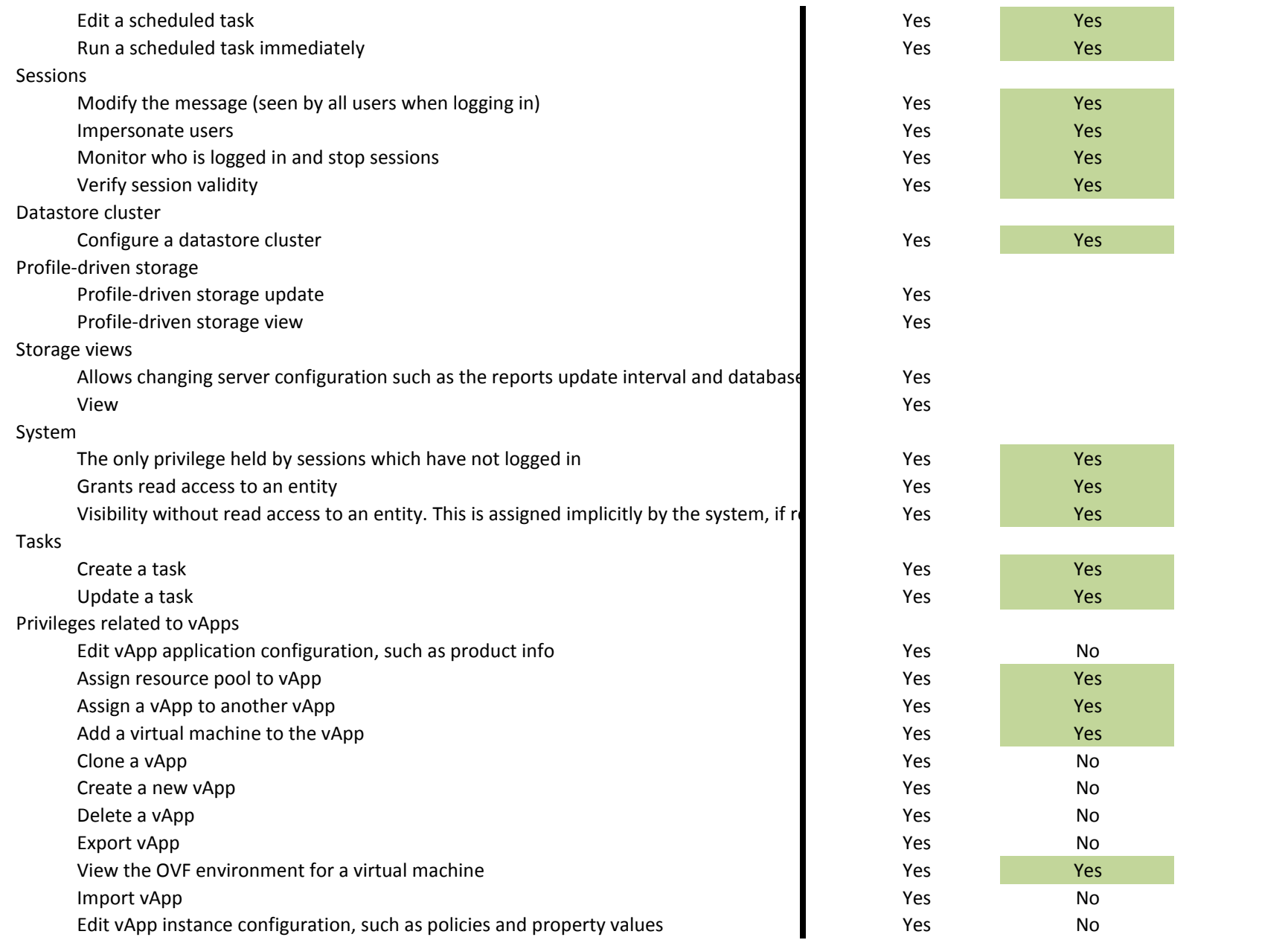

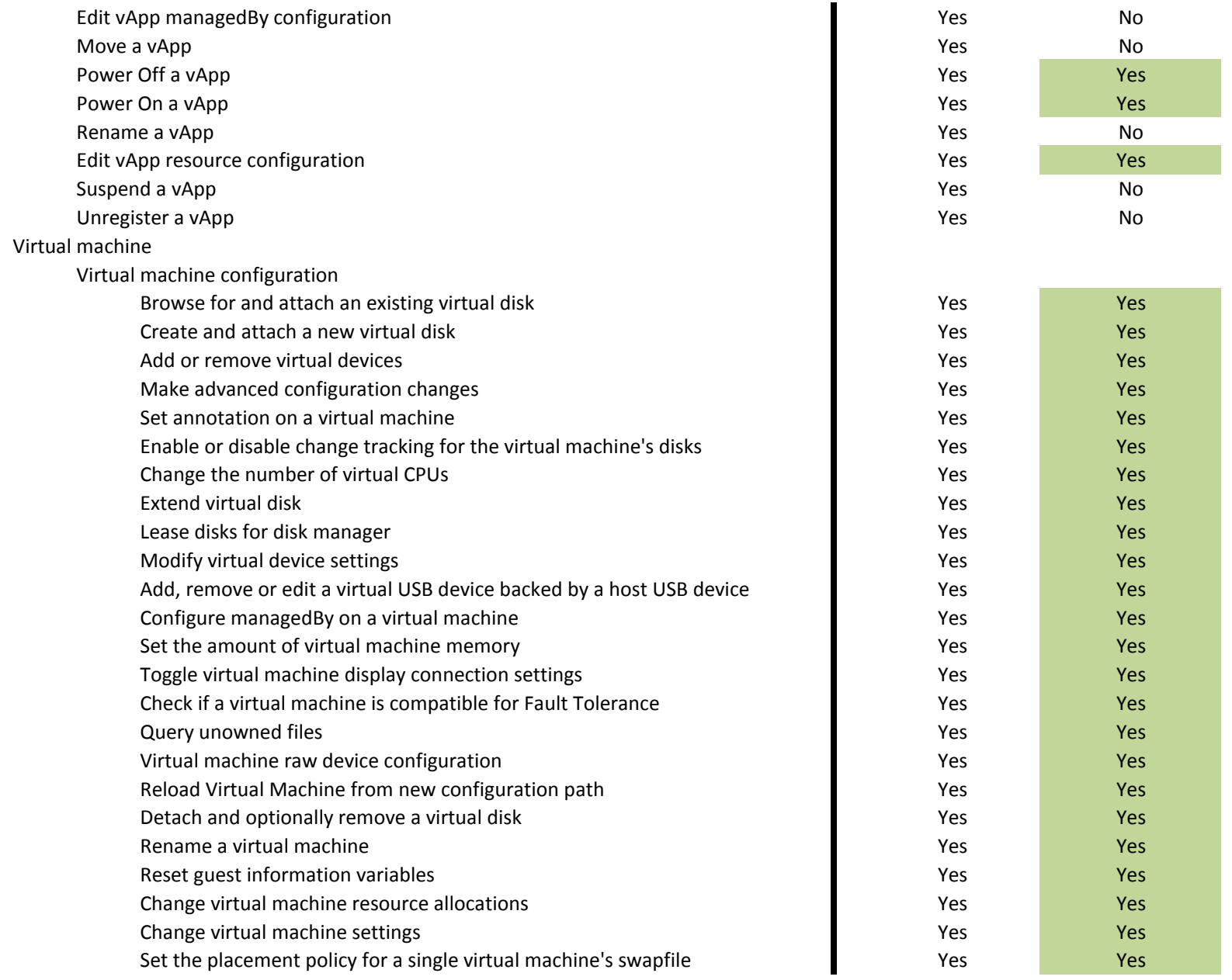

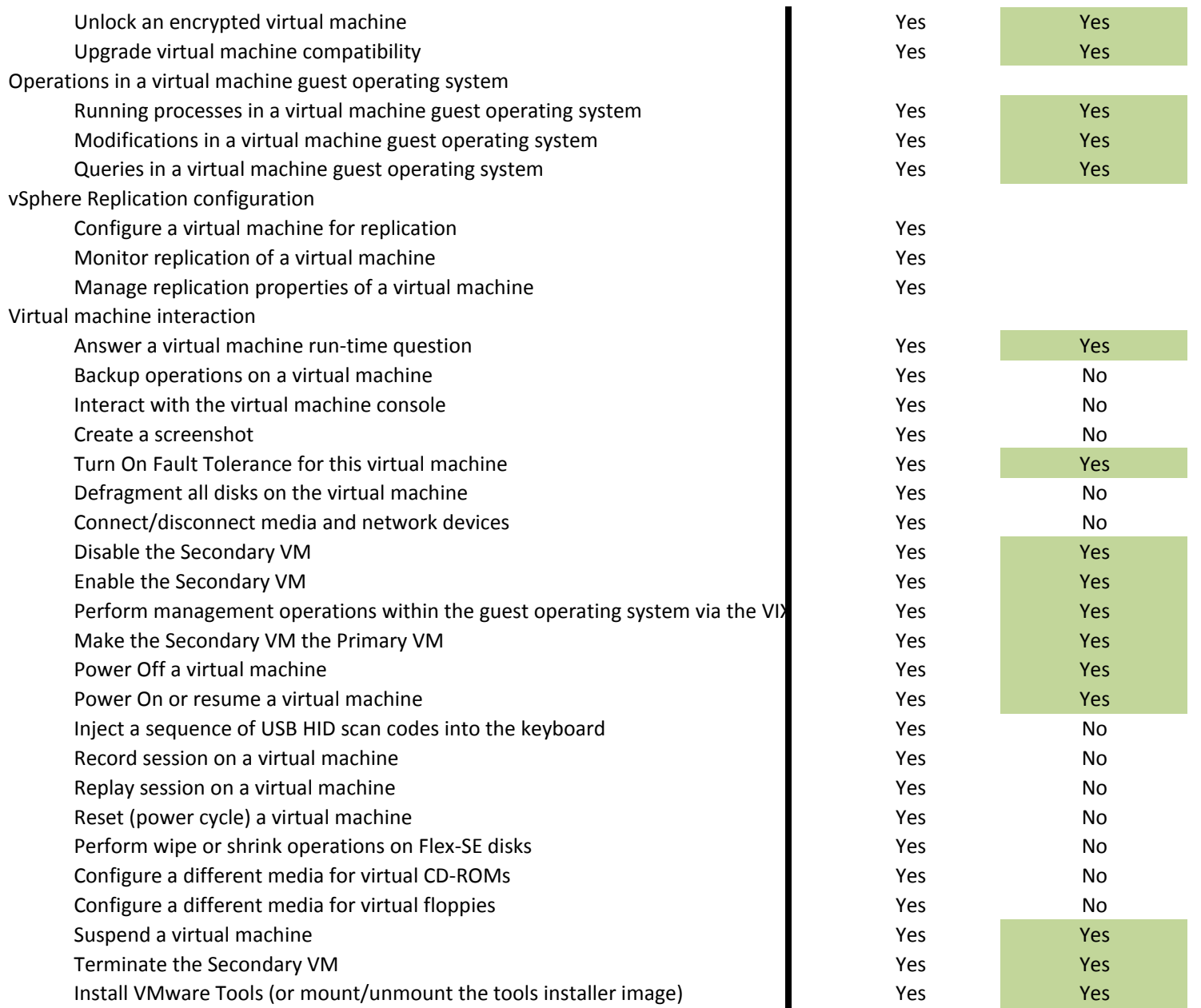

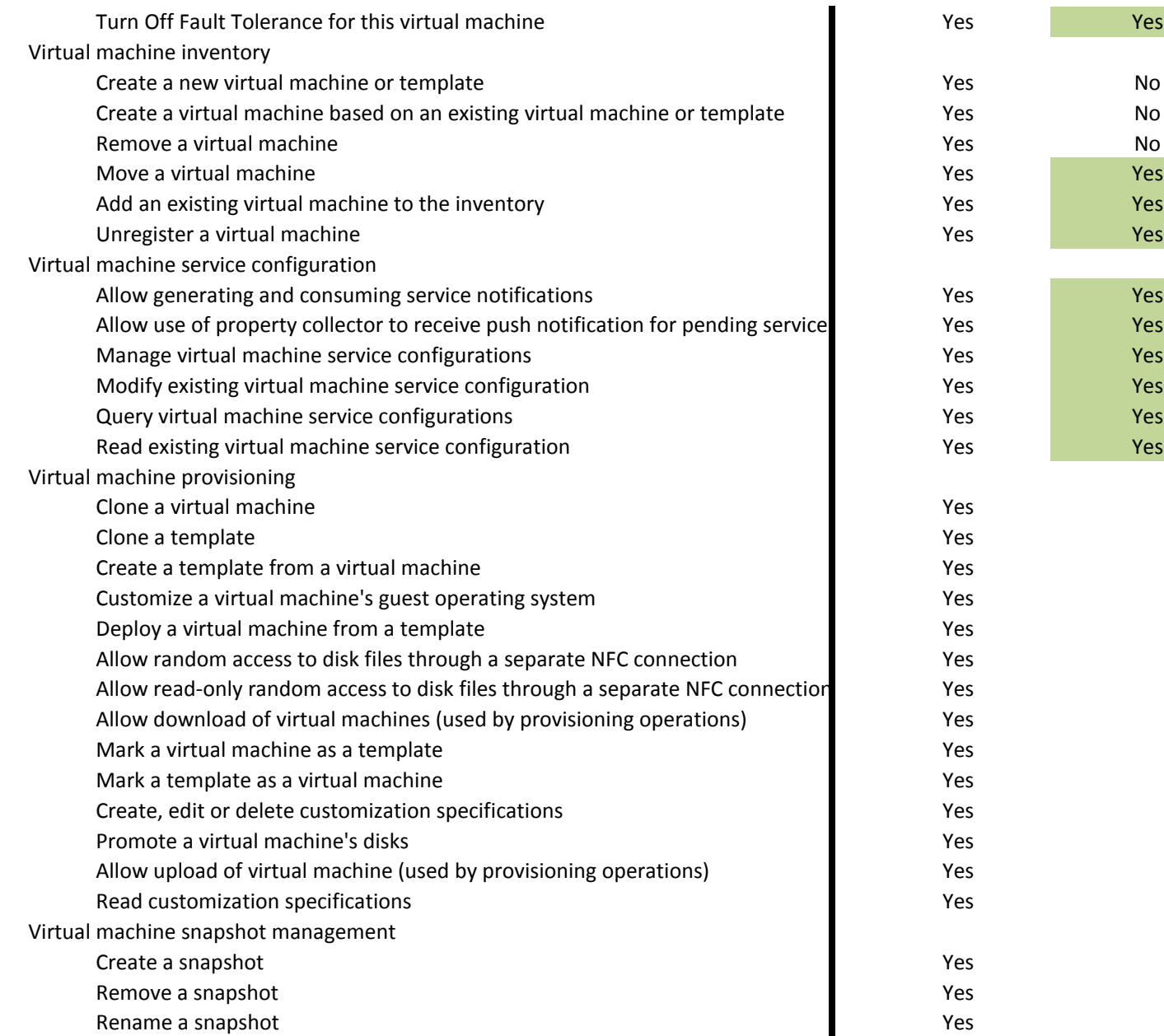

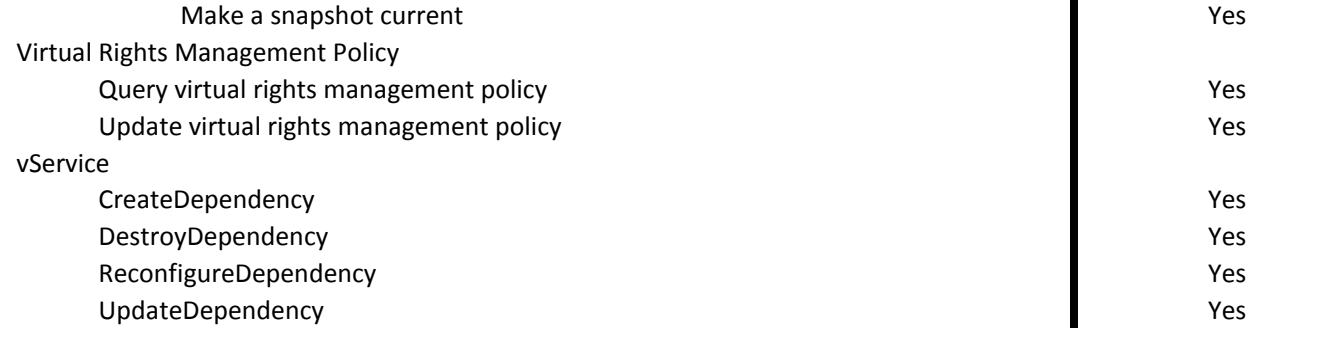